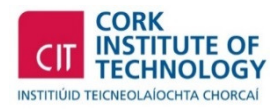

**Your needs assessment with the DSS will confirm what exam supports you are entitled to in CIT and these are based on DAWN criteria. Your exam supports in CIT may differ from supports you received before.** 

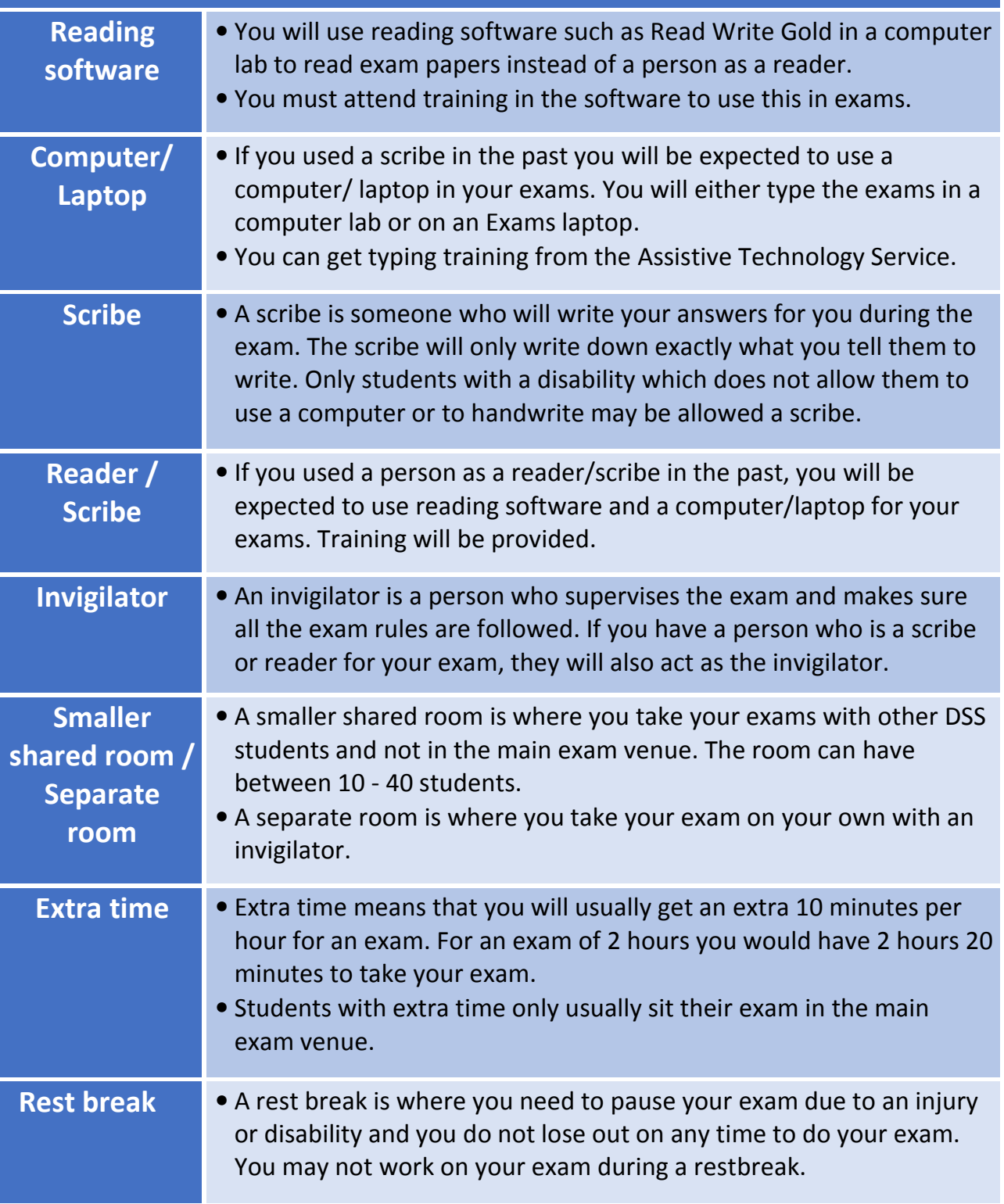

If you are in a different venue to the main exam venue for your exam supports (including computer labs) this will be shown on your individual online exam timetable (www.mycit.ie/examinations/timetables) or emailed to you by the staff on your campus.